11/07/2017 Mensagem: PERMISSÃO! Usuário sem permissão Cancelar Pedido Bonificação. - Como resolver? - PC Sistemas - TDN

PC [Sistemas](http://tdn.totvs.com/display/PCS) / … / [Mensagem](http://tdn.totvs.com/display/PCS/Mensagem+de+erro+-+Compras) de erro - Compras

## Mensagem: [PERMISSÃO!](http://tdn.totvs.com/pages/viewpage.action?pageId=185749679) Usuário sem permissão Cancelar Pedido Bonificação. - Como resolver? ERASCUNHO

Criado por Myllena [Carvalho](http://tdn.totvs.com/display/~pc.myllena.reis) dos Reis, última alteração por [Michele](http://tdn.totvs.com/display/~michele.barros) Barros Souza agora há [pouco](http://tdn.totvs.com/pages/diffpagesbyversion.action?pageId=185749679&selectedPageVersions=8&selectedPageVersions=9)

Esta [documentação](http://tdn.totvs.com/pages/viewpage.action?pageId=189312291) aplica-se às versões 27 e 28 do WinThor, as quais a PC Sistemas oferece suporte. Saiba como atualizar o WinThor clicando aqui.

## Mensagem: PERMISSÃO! Usuário sem permissão Cancelar Pedido Bonificação. - Como resolver?

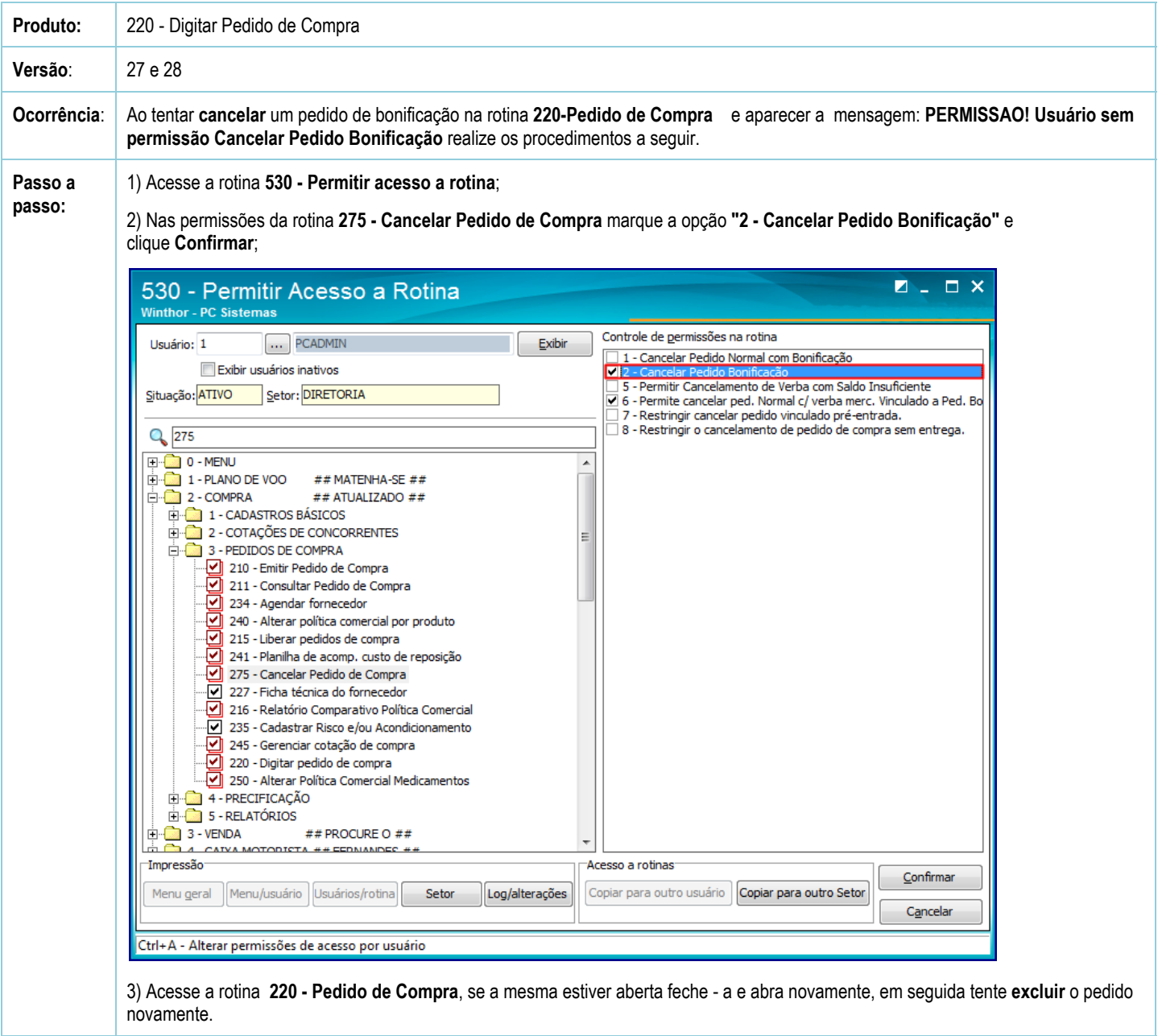

Seja o primeiro a gostar disto ส<sup>2</sup>ว Curtir